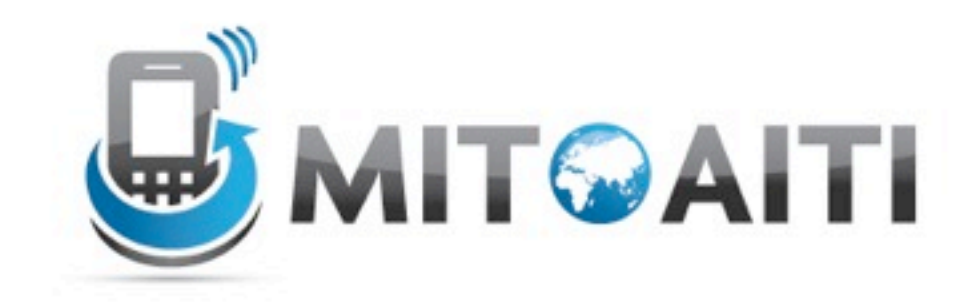

#### Accelerating Information Technology

http://aiti.mit.edu

Ghana Summer 2012 Lecture DJ3 – Django Admin

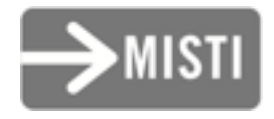

Thursday, July 5, 2012

# Django Admin

- Used for inputting, editing, and deleting data from your application
- Saves you from manually creating admin forms
- Automatically generated based on your models
- Customizable through admin.py

#### Most important rule

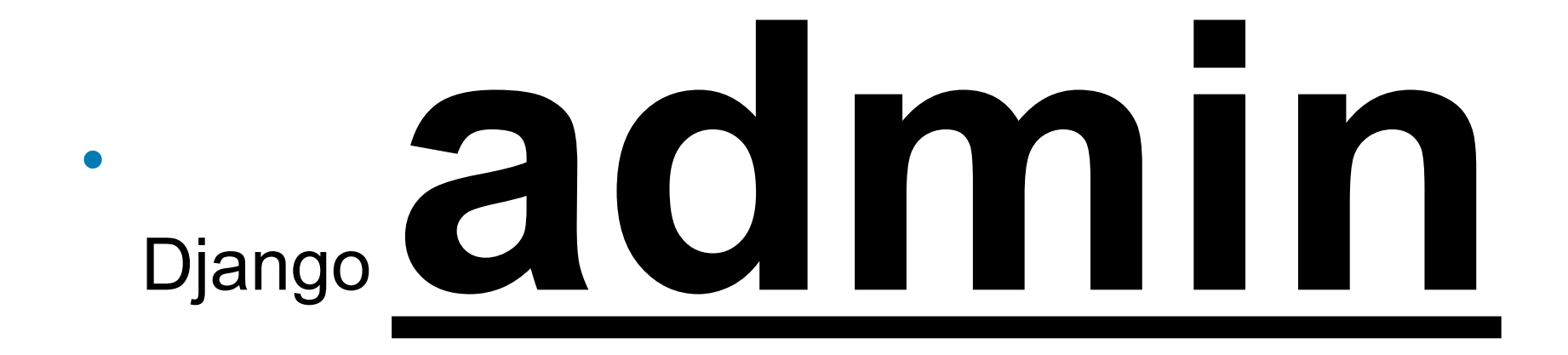

• Not Django user

# Django Admin Nevers

- Never:
	- Give normal users access to django admin
	- Give anybody access that you don't 100% trust

## Blog example

- If you are the only blogger, you can use the admin interface
- If you provide a blogging service, you need to make a user interface
- You MUST create a separate interface for users to add comments
- You can use Django Admin to clean up comments

## Default admin

class Book(models.Model): title = models.CharField(max\_length=100) authors = models.ManyToManyField(Author) publisher = models.ForeignKey(Publisher) publication date = models.DateField() def unicode (self): return self.title

admin.site.register(Book)

## Extended Admin

class Book(models.Model): title = models.CharField(max\_length=100) authors = models.ManyToManyField(Author) publisher = models.ForeignKey(Publisher) publication date = models.DateField() def unicode (self): return self.title

#### **class BookAdmin(admin.ModelAdmin): pass**

## Extended Admin Example

Class BookAdmin(admin.ModelAdmin):

list display = ('title','publisher', 'publication date') list filter = ('publisher', 'publication date') search fields = ('title', 'publisher') ordering = ('title','-publication\_date')

## Extending your model

- Goal: display the first 10 letters of a book title
- Solution:

In your model, create a method:

def title first 10(self): return self.title[:10]

In the admin class, add: list display = ('title first  $10'$ )

## Inlines

- On the admin pages, you may want to see all the Book objects that relate to one Author.
- Django Admin lets you put this all on one page with minimal effort

# Inline Syntax

#### class BookInline(admin.TabularInline): model = Book class AuthorAdmin(admin.ModelAdmin): inlines = [BookInline]

(You can use either TabularInline or StackedInline)

### We want this:

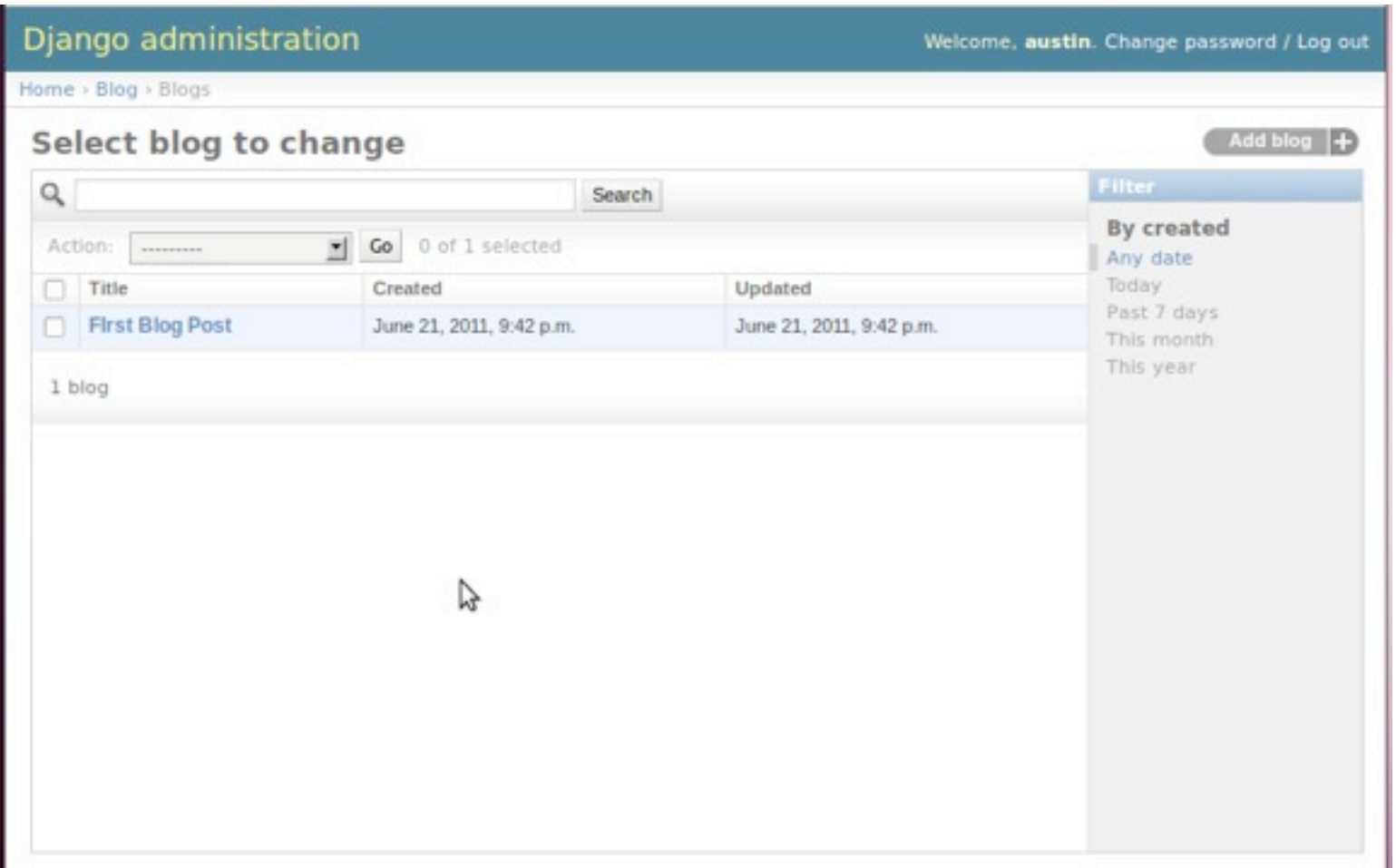

## And this:

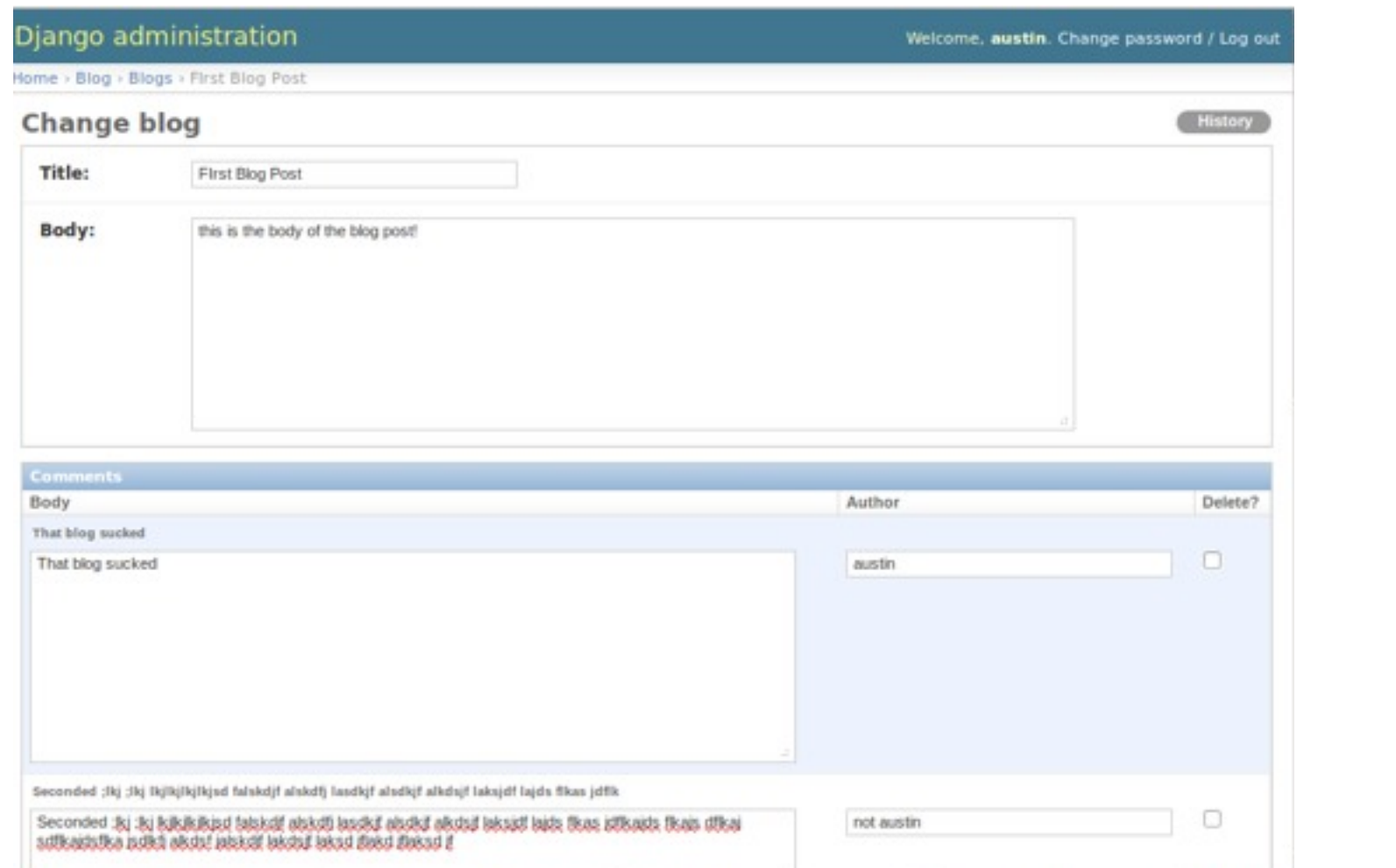